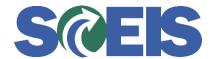

## Purchase Orders SRM Guide to Hard Stop and Common Errors

| Error or Issue                                                                          | Resolution                                                                                                    |
|-----------------------------------------------------------------------------------------|----------------------------------------------------------------------------------------------------|
| Line x: Contract item 4400012398/4 may not be changed because follow-on documents exist | Problem: This hard stop occurs when a user attempts to duplicate a Line Item for a contract, and that Line Item on the contract was changed from Normal to Product Category after the Purchase Order (PO) was created.  Solution: The PO was connected to a contract that was changed from Normal to Product Category with Follow-    |
|                                                                                         | on documents and can't be modified. This PO should be closed out, and no further lines should be added or changed. Please close out this PO and create a new PO for any additional Line Items needed. The PO is in an ordered status and as long as no changes are made or lines copied you should be able to complete the GR and IR. |